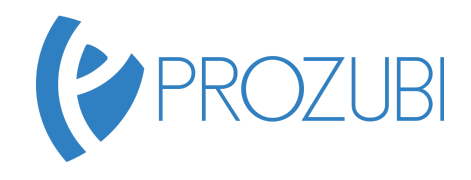

## **Informationsverarbeitung** Deine Übungsaufgaben zu den Prozubi Lernvideos

### **Aufgabenstellung: Eine Mängelrüge formulieren**

Die für diese Aufgabe benötigten Angaben findest Du in den Anlagen hier in der Aufgabenstellung (siehe auch zweite Seite).

Verfasse eine Mängelrüge in Form eines Geschäftsbriefes.

- 1. Öffne die Vorlagedatei in Word.
- 2. Informiere den Lieferanten über die mangelhafte Lieferung (siehe Anlage 1). Nenne hierbei die mangelhaften Artikel und ihre Artikelnummern und beschreibe die jeweiligen Mängel. Mach außerdem Deine Rechte geltend.
- 3. Weise den Lieferanten auf mögliche Konsequenzen aus wiederholten mangelhaften Lieferungen hin.

#### **Anlage 1:**

Wareneingangsmeldung

Rahmenvertrag vom 03/2016

Lieferant: Brügge Fahrzeug Ersatzteile GmbH Kreditorennummer: 22209 Lieferscheinnummer: 11452/2016

Datum:16.03.2016

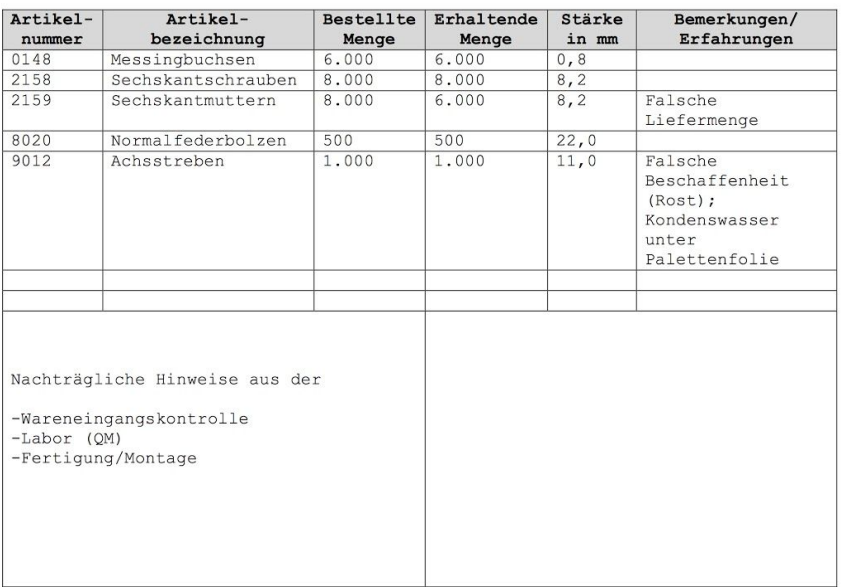

**Informationsverarbeitung:** Du erfährst bei Prozubi, welche Aufgabentypen in der Abschlussprüfung vorkommen können und wie Du die Aufgaben schnell und sicher bearbeiten kannst. Unsere Aufgaben orientieren sich dabei streng an den IHK Prüfungsaufgaben. Dazu erklären wir Dir alle wichtigen Grundfunktionen bei Word und Excel. Zusätzlich erfährst Du Schritt für Schritt, wie Du beispielsweise Spalten formatierst und den S-Verweis anwenden kannst. Unsere Lernvideos kannst Du jederzeit anhalten, wiederholen und damit üben, bis Du die Grundfunktionen und die Prüfungsaufgaben beherrscht. Prozubi bietet Dir damit die beste Prüfungsvorbereitung für den Bereich Informationsverarbeitung. Viel Spaß beim Lernen auf **Prozubi.de**

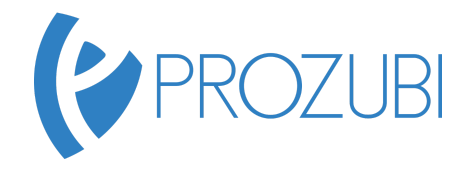

# **Informationsverarbeitung** Deine Übungsaufgaben zu den Prozubi Lernvideos

#### **Anlage 2:**

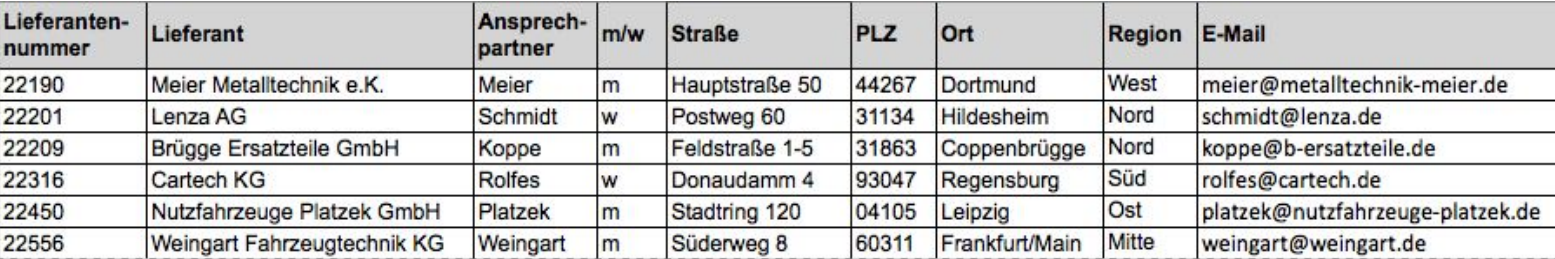

**Informationsverarbeitung:** Du erfährst bei Prozubi, welche Aufgabentypen in der Abschlussprüfung vorkommen können und wie Du die Aufgaben schnell und sicher bearbeiten kannst. Unsere Aufgaben orientieren sich dabei streng an den IHK Prüfungsaufgaben. Dazu erklären wir Dir alle wichtigen Grundfunktionen bei Word und Excel. Zusätzlich erfährst Du Schritt für Schritt, wie Du beispielsweise Spalten formatierst und den S-Verweis anwenden kannst. Unsere Lernvideos kannst Du jederzeit anhalten, wiederholen und damit üben, bis Du die Grundfunktionen und die Prüfungsaufgaben beherrscht. Prozubi bietet Dir damit die beste Prüfungsvorbereitung für den Bereich Informationsverarbeitung. Viel Spaß beim Lernen auf **Prozubi.de**